# **Diagnostics**

gSender 1.2.0

#### **Environment**

**OS:** Windows NT 10.0; Win64; x64

## **Machine Profile**

**ID:** 5 **Company:** Sienci Labs **Name:** LongMill MK1 **Type:** 30x30 **Version:** MK1 **Limits:** X Max: 812 Y Max: 855 Z Max: 114.3 **Spindle/Laser:** false **Laser Mode Enabled:** false

## **Connection**

#### **Available Ports:**

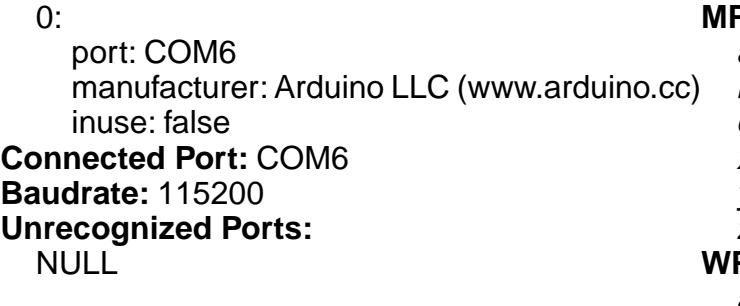

# **GRBL Information**

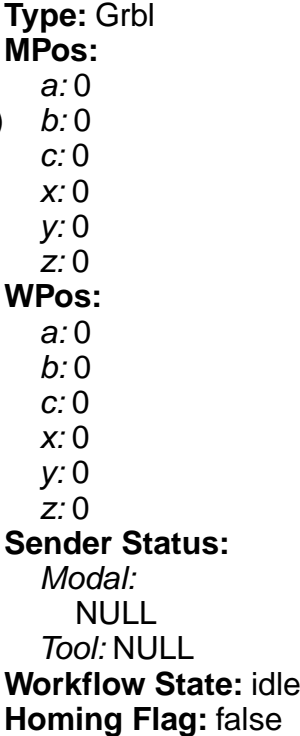

# **EEPROM Values**

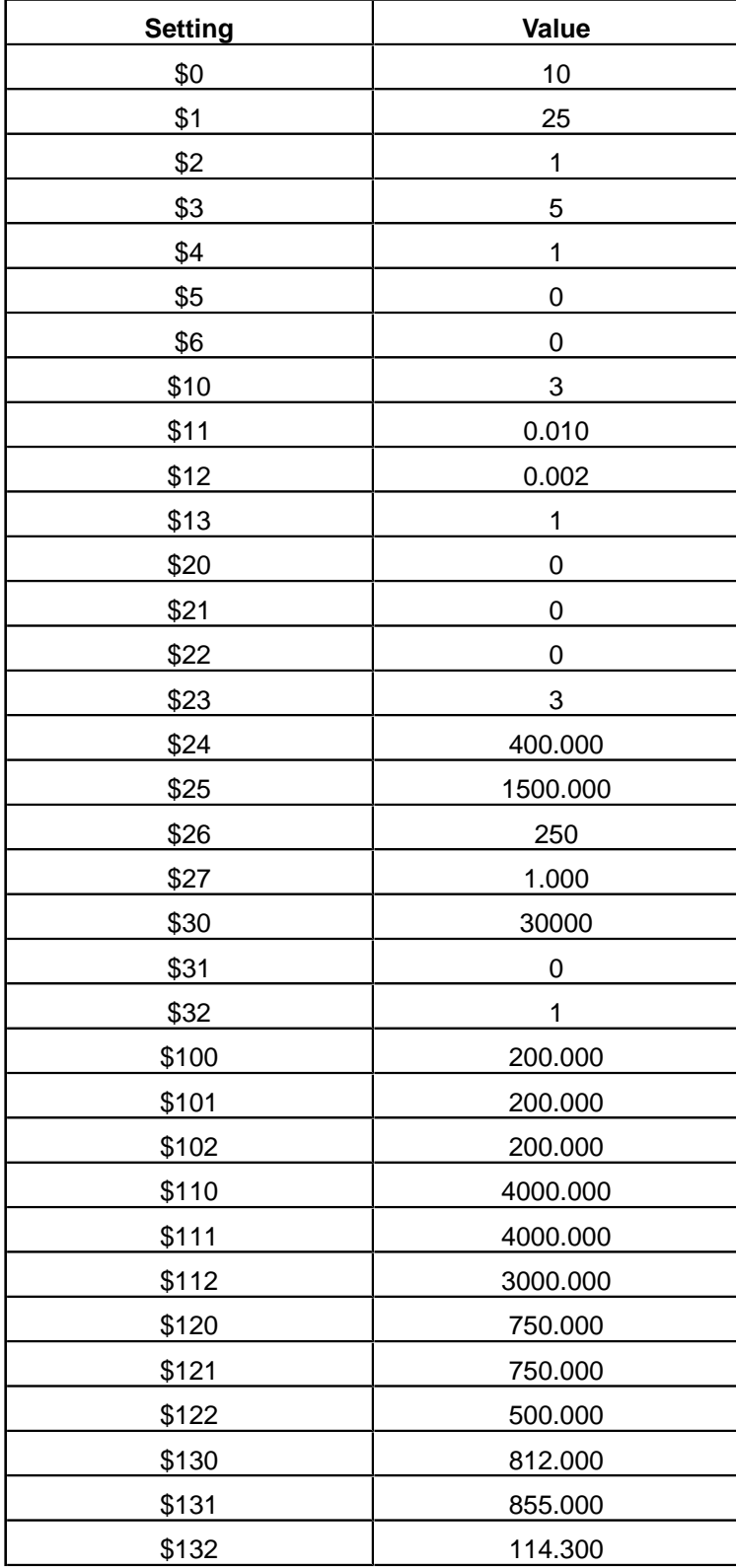

# **Recent Alarms**

None

# **Recent Errors**

None

## **Terminal History**

Grbl 1.1h ['\$' for help] LongMill MK1 build Feb 7, 2022 \$\$ >G20:ok  $$0=10$  (Step pulse time,  $$3$ ) \$1=25 (Step idle delay, ms) \$2=1 (Step pulse invert, mask) \$3=5 (Step direction invert, mask) \$4=1 (Invert step enable pin, boolean) \$5=0 (Invert limit pins, boolean) \$6=0 (Invert probe pin, boolean) \$10=3 (Status report options, mask) \$11=0.010 (Junction deviation, mm) \$12=0.002 (Arc tolerance, mm) \$13=1 (Report in inches, boolean) \$20=0 (Soft limits enable, boolean) \$21=0 (Hard limits enable, boolean) \$22=0 (Homing cycle enable, boolean) \$23=3 (Homing direction invert, mask) \$24=400.000 (Homing locate feed rate, mm/min) \$25=1500.000 (Homing search seek rate, mm/min) \$26=250 (Homing switch debounce delay, ms) \$27=1.000 (Homing switch pull-off distance, mm) \$30=30000 (Maximum spindle speed, rpm) \$31=0 (Minimum spindle speed, rpm) \$32=1 (Laser-mode enabled as spindle, boolean) \$100=200.000 (X-axis travel resolution, step/mm) \$101=200.000 (Y-axis travel resolution, step/mm) \$102=200.000 (Z-axis travel resolution, step/mm) \$110=4000.000 (X-axis maximum rate, mm/min) \$111=4000.000 (Y-axis maximum rate, mm/min) \$112=3000.000 (Z-axis maximum rate, mm/min) \$120=750.000 (X-axis acceleration, mm/sec^2) \$121=750.000 (Y-axis acceleration, mm/sec^2) \$122=500.000 (Z-axis acceleration, mm/sec^2) \$130=812.000 (X-axis maximum travel, mm) \$131=855.000 (Y-axis maximum travel, mm) \$132=114.300 (Z-axis maximum travel, mm) ok

# **G-Code File**

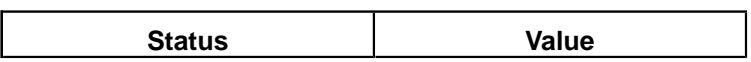

No File Loaded